# **Shading.ForegroundColor**

## **Description**

Sets or returns a [Color](http://msdn.microsoft.com/en-us/library/param0(VS.80).aspx) object that represents the foreground color. This is the alternate color that is used with patterns.

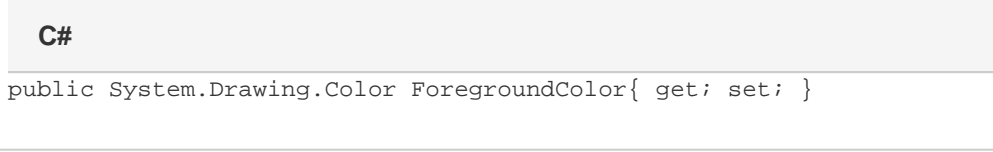

**vb.net**

Public Property ForegroundColor() As System.Drawing.Color

#### **Remarks**

MS Word equivalent: Format menu > Borders and Shading... > Shading tab > Patterns section > Color:

shad.ForegroundColor = Color.Yellow;

#### **Examples**

### //--- Return ForegroundColor Color clr = shad.ForegroundColor; //--- Set ForegroundColor **C#**

#### **vb.net**

```
'--- Return ForegroundColor
Dim clr As Color = shad.ForegroundColor
 '--- Set ForegroundColor
 shad.ForegroundColor = Color.Yellow
```